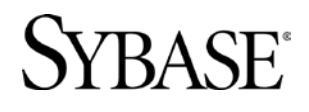

#### **DEV427 MODEL-DRIVEN DEVELOPMENT USING PowerDesigner**

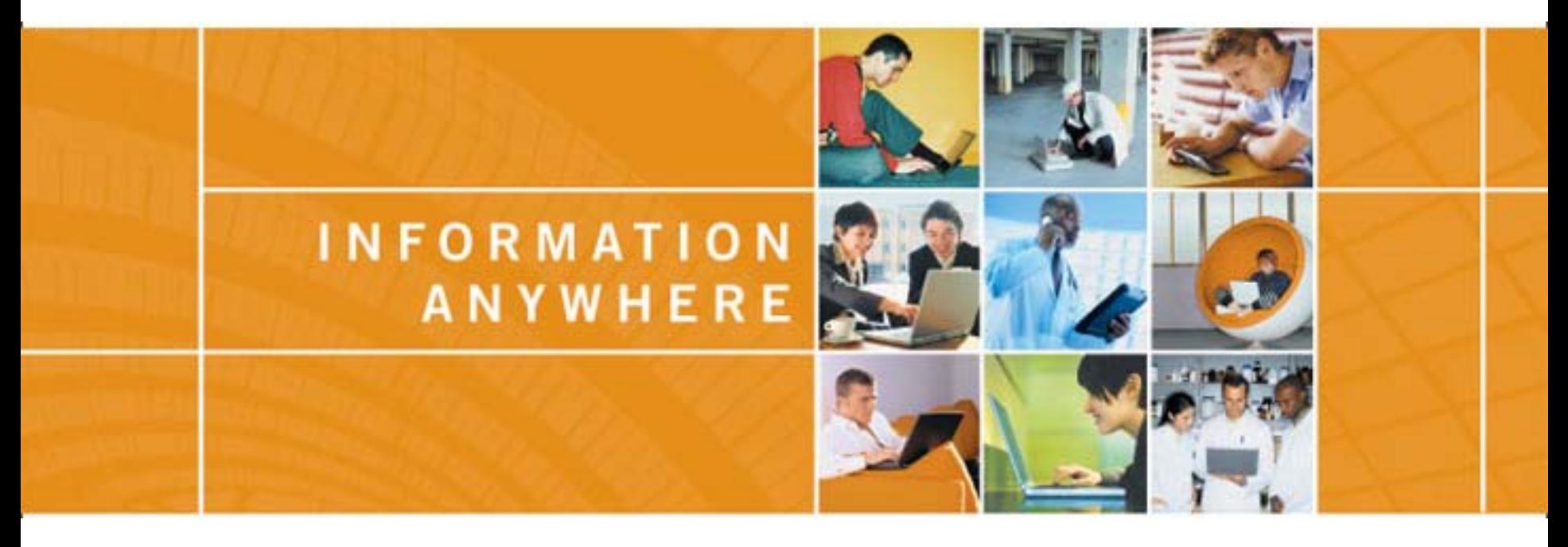

- **Xiao-Yun WANG**
- **PowerDesigner Chief Architect**
- **xwang@sybase.com**

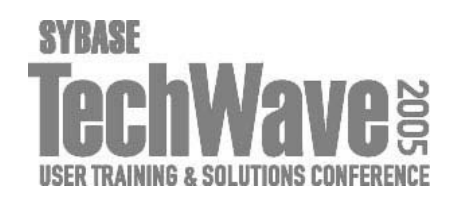

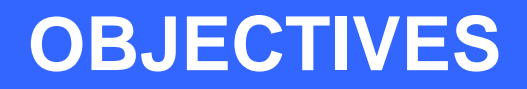

- **1. Understand what's Model-Driven Development**
- **2. Understand why Model-Driven Development can help you to development applications with better quality and quicker**
- **3. Learn how to apply Model-Driven Development in your projects using PowerDesigner, WorkSpace and PowerBuilder**

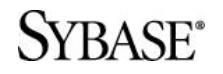

## **THE UNWIRED ENTERPRISE ACHIEVES AN INFORMATION EDGE**

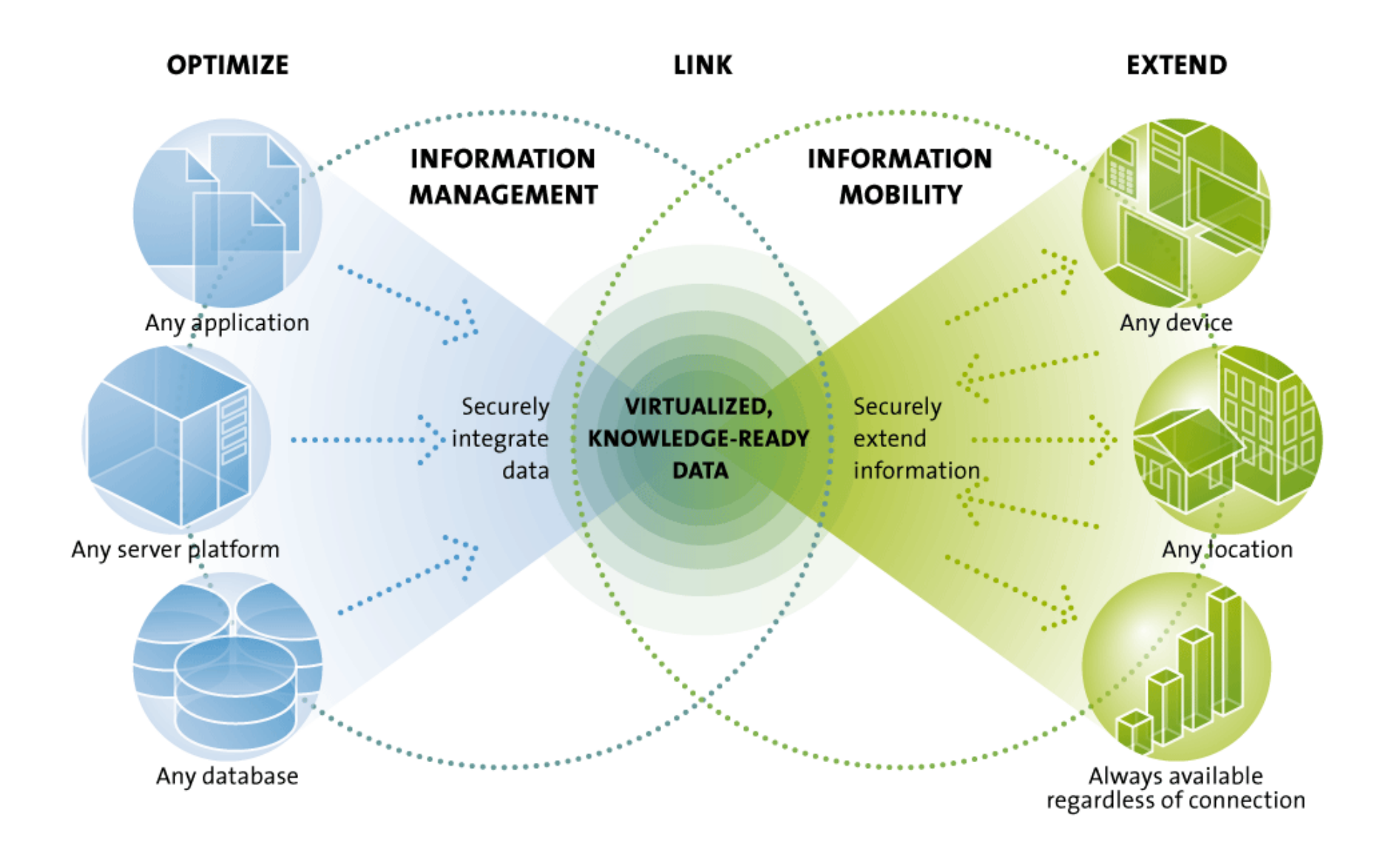

#### **SYBASE SOLUTIONS**

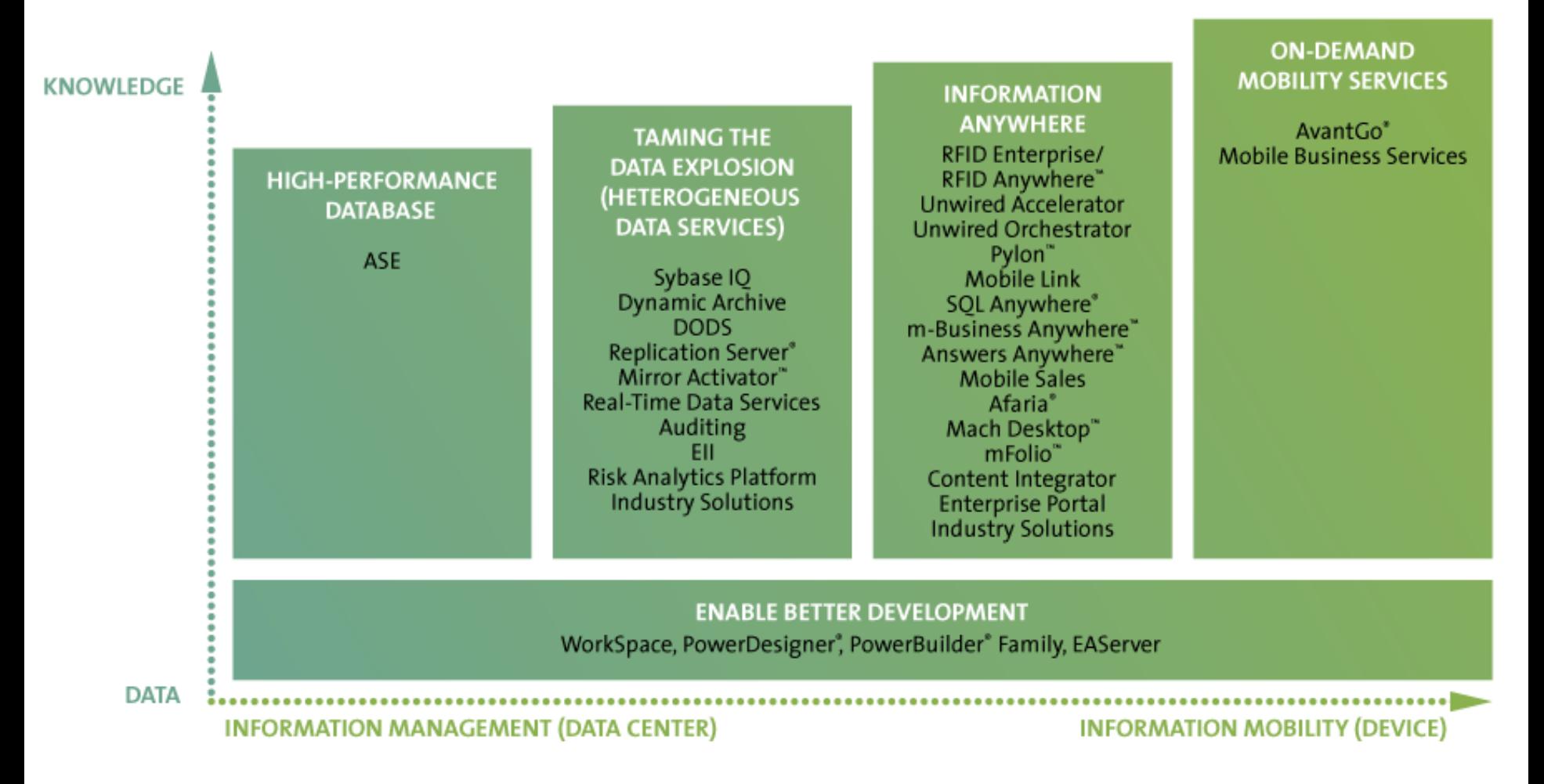

#### SYBASE<sup>®</sup>

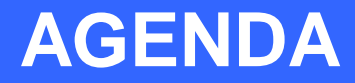

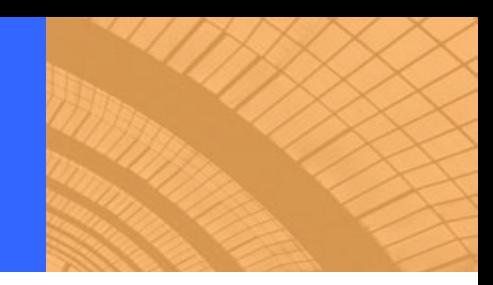

- **Model-Driven Development Overview**
- **E** Model-Driven Development using **PowerDesigner**
- **Model-Driven Development using WorkSpace**
- **Model-Driven Development using PowerBuilder and PocketBuilder**

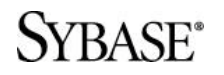

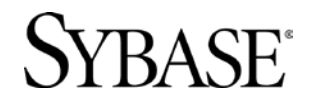

#### **MODEL-DRIVEN DEVELOPMENT OVERVIEW**

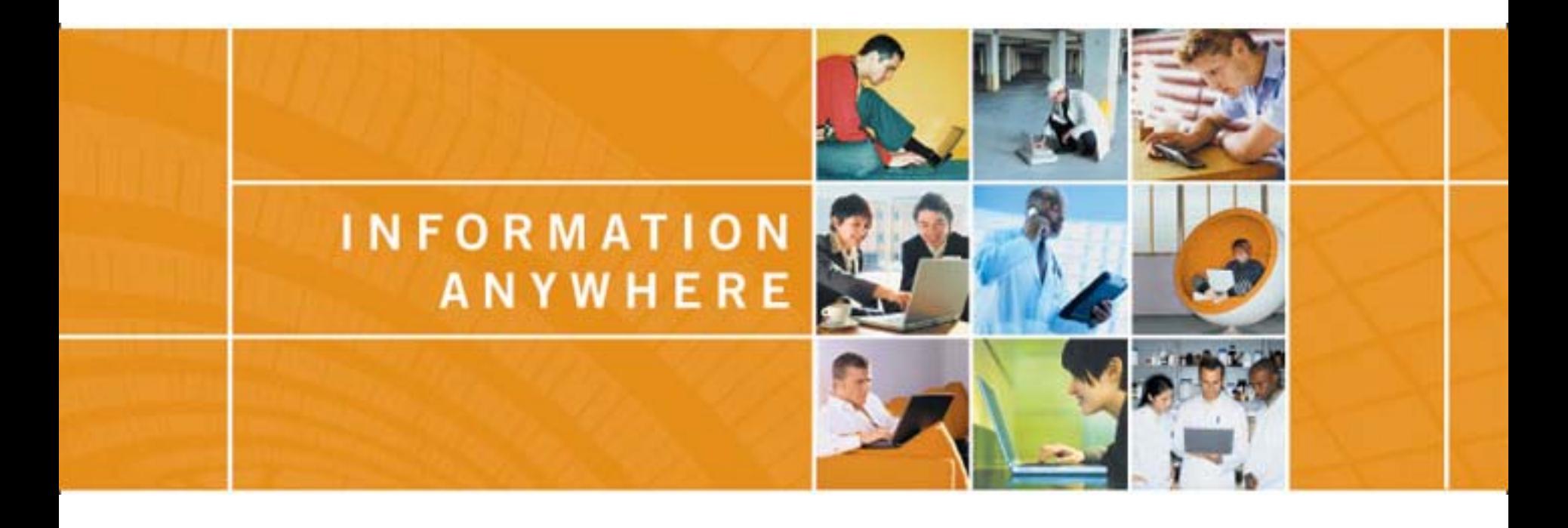

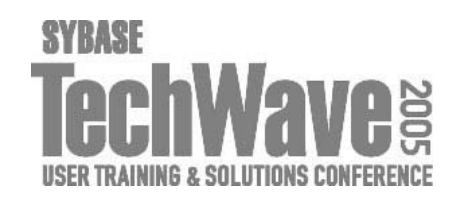

## **MODEL-DRIVEN DEVELOPMENT OVERVIEW**

- 
- **What's Model-Driven Development?**
- **Why using Model-Driven Development?**
- **Model-Driven Development Techniques**

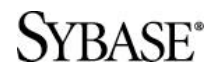

## **WHAT'S MODEL-DRIVEN DEVELOPMENT?**

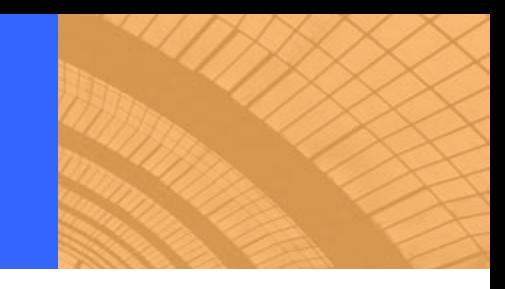

 **Model-Driven Development (MDD) is a style of Software Development**

- **Define application requirements, logic, structure and behavior in** models or metamodels using a modeling tool (UML, Data model, Business Process model, …)
- Generate application prototype code to allow users to validate or generate an API for developers
- **Iterative design, generation, development and test**

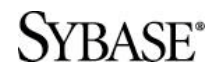

## **WHY USING MODEL-DRIVEN DEVELOPMENT?**

- 
- **MDD provides a higher abstraction**
- **MDD allows users to focus on application structure and logic**
- **MDD accelerates development**
- **MDD is more productive**
- **MDD improves application quality**
- **MDD reduces errors and risk**
- **MDD allows applications to evolve easily**
- **MDD simplifies maintenance**

## **MODEL-DRIVEN DEVELOPMENT TECHNIQUES 1/5**

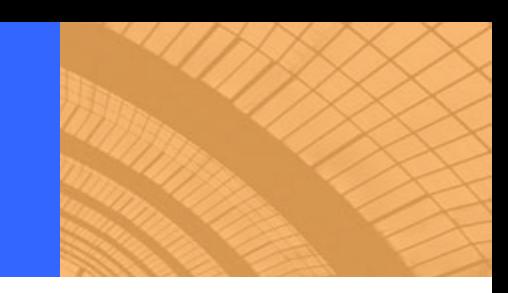

#### **Models definition**

- Users can define application requirements, logic, structure and behavior in models
- Use Requirements Model and Business Process Model for requirements
- **Use Business Process Model for application logic and SOA**
- **Use UML for application structure and behavior**
- **Use Data Model for objects persistence**

#### **Metamdels definition**

- A metamodel is a model of a model
- **Users can define their own metamodels using UML**
- **Example of metamodel: WorkSpace BP Service is a metamodel,** WorkSpace BP service file is a model
- A tool could be used to generate an API for developers to create instances (models) of the metamodel

/BASE\*

## **MODEL-DRIVEN DEVELOPMENT TECHNIQUES 2/5**

# **MDA**

- **NDA is defined by OMG**
- **Platform Independent Models (PIM) and Platform Specific** Models (PSM)
- **Nodel transformations**
- **Code generation**

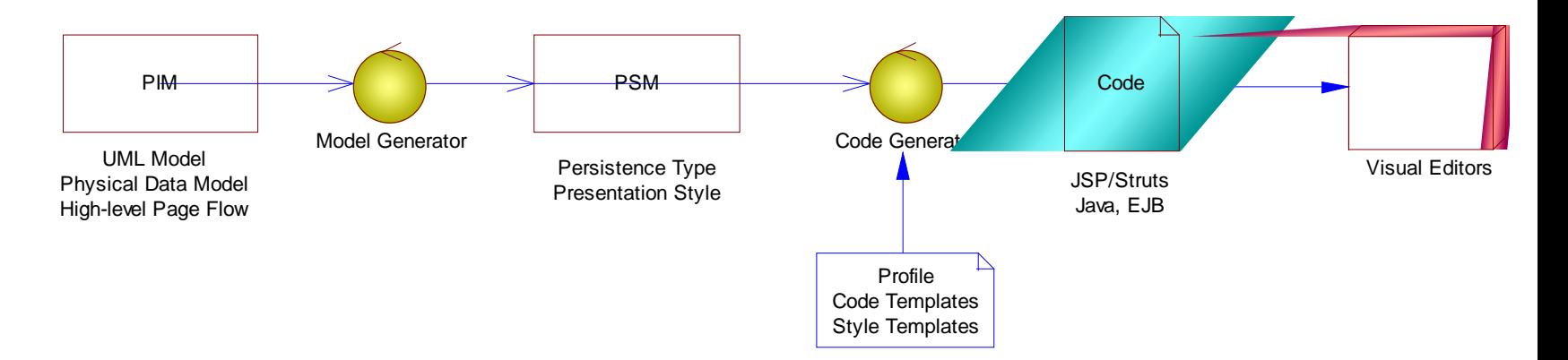

#### **SYBASE**<sup>\*</sup>

## **MODEL-DRIVEN DEVELOPMENT TECHNIQUES 3/5**

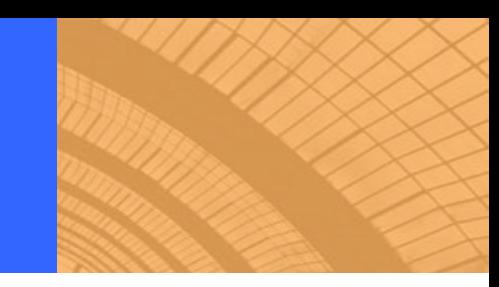

## **SOA**

**SYBASE**<sup>\*</sup>

- Separate services development and services assembling
- **Allow business users to assemble services using Business** Process Model, Business Rules

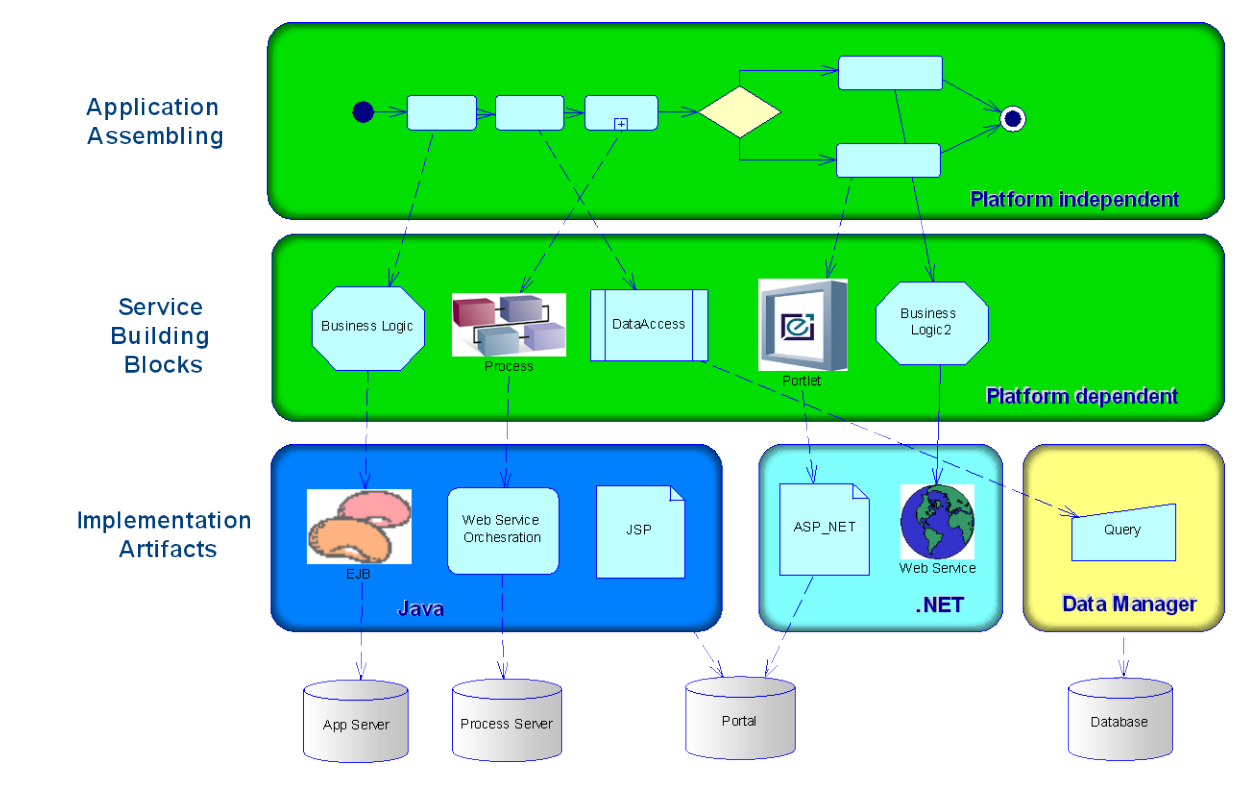

## **MODEL-DRIVEN DEVELOPMENT TECHNIQUES 4/5**

## **UML Profile**

- **Used to extend a metamodel or define new metamodels**
- User-defined stereotypes, extended attributes, constraints

## **EXECODE generation**

- **Define metadata in models**
- **Generate code from models using templates, scripts,** transformations or design patterns

## **Design Patterns**

- **Common solutions for similar problems**
- **Example: how to handle notification? Observer pattern**
- Use design patterns to transform models and add additional code in users' models
- Use design patterns to generate additional code'RASF®

## **MODEL-DRIVEN DEVELOPMENT TECHNIQUES 5/5**

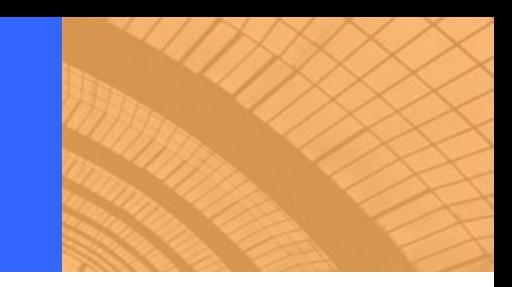

#### **EMF (Eclipse Modeling Framework)**

- EMF is a framework that allows users to define a metamodel in XML format or in UML models
- **EMF** generates the complete API that allows developers to create and modify objects, load/save objects in XML, manage notification, undo/redo, objects navigation, …
- **PowerDesigner can design and generate EMF**

## **Visual Studio DSL (Domain Specific Language)**

- **DISLALLOCERTY** DISPONST USER **DIAGER DIAGALLY** DIAGONS USER 10 At DIAGONS DIAGRAM
- **DSL generates an API that allows developers to work on objects** instances
- **DSL can generate a graphical editor**

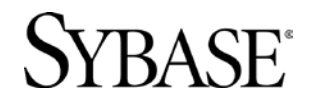

#### **MODEL-DRIVEN DEVELOPMENT USING PowerDesigner**

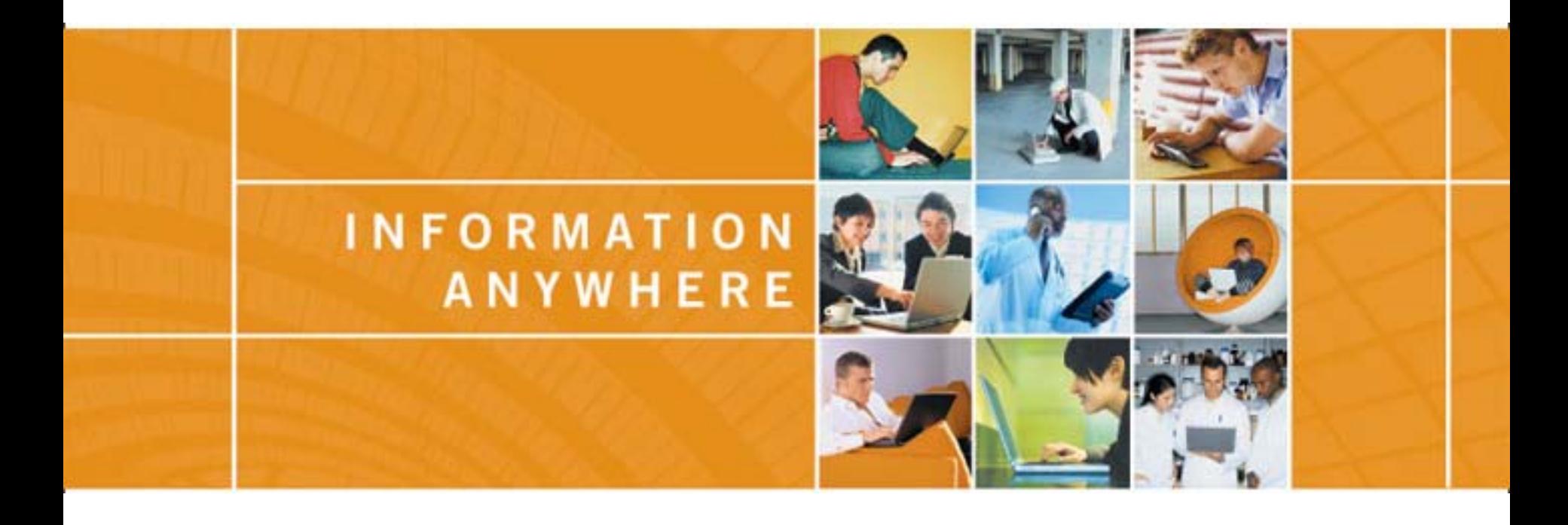

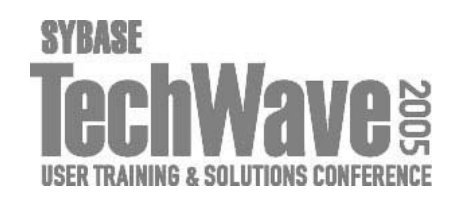

## **MODEL-DRIVEN DEVELOPMENT USING PowerDesigner**

- **PowerDesigner overview**
- **PowerDesigner's Model-Driven Development features**
- **PowerDesigner 12 demo**
- **Advanced Model-Driven Development using PowerDesigner**

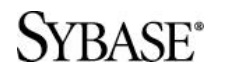

#### **PowerDesigner OVERVIEW**

 **PowerDesigner is an integrated enterprise modeling tool**

- **Requirement analysis**
- **Business Process modeling**
- **Data modeling**
- **UML modeling**
- **XML** modeling
- **Information Liquidity modeling**

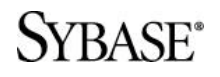

#### **PowerDesigner IS THE NO. 1 DATA MODELING TOOL**

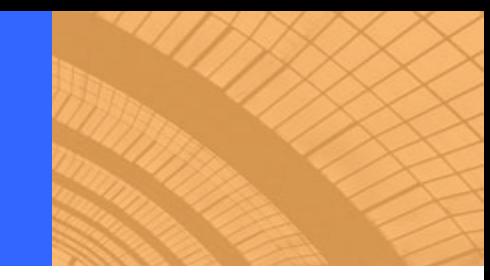

#### Data Modeling Magic Quadrant

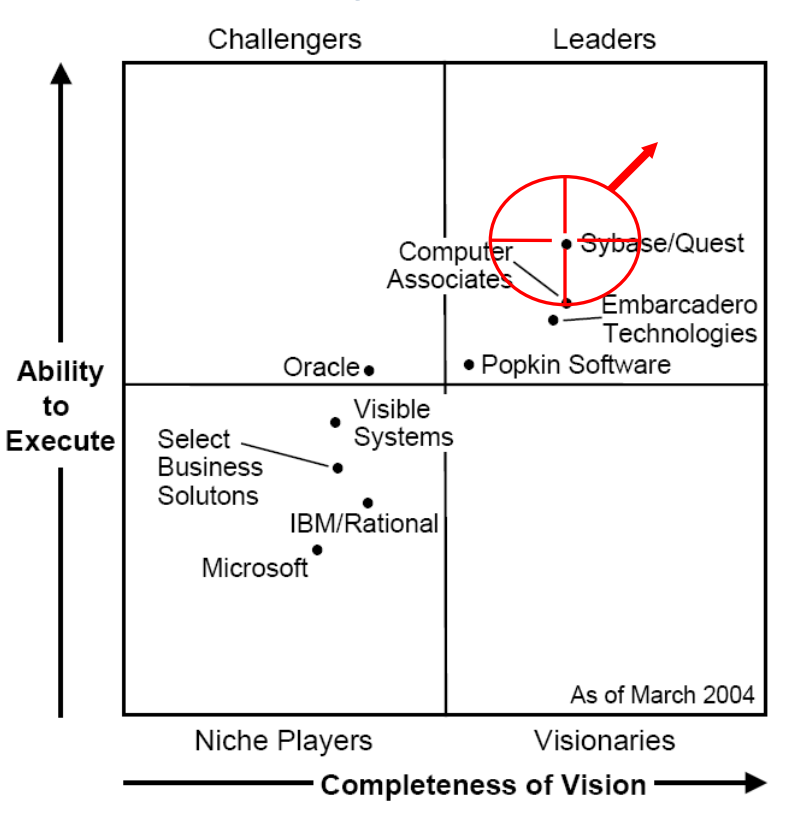

#### **PowerDesigner** Market share in 2002 was 39% (Document Gartner August 2003)

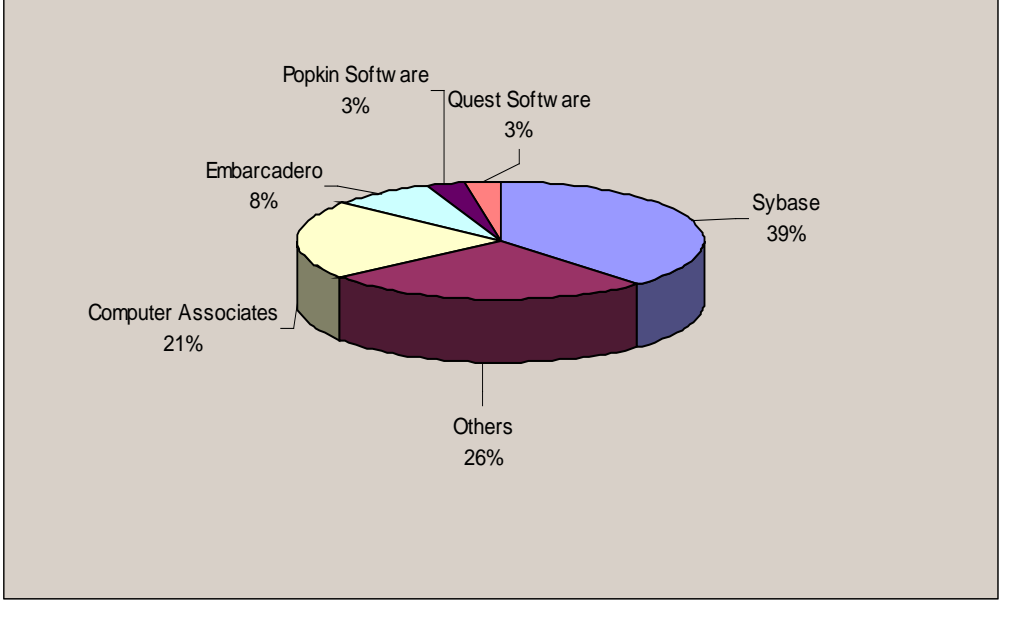

Note: Quest Software resells an OEM version of PowerDesigner under the name 'QDesigner'.

Source: Gartner Research (March 2004)

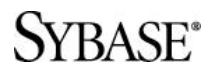

#### **OOAD & BPA MARKETS**

#### Object Modeling MQ Business Process Analysis MQ

Figure 1

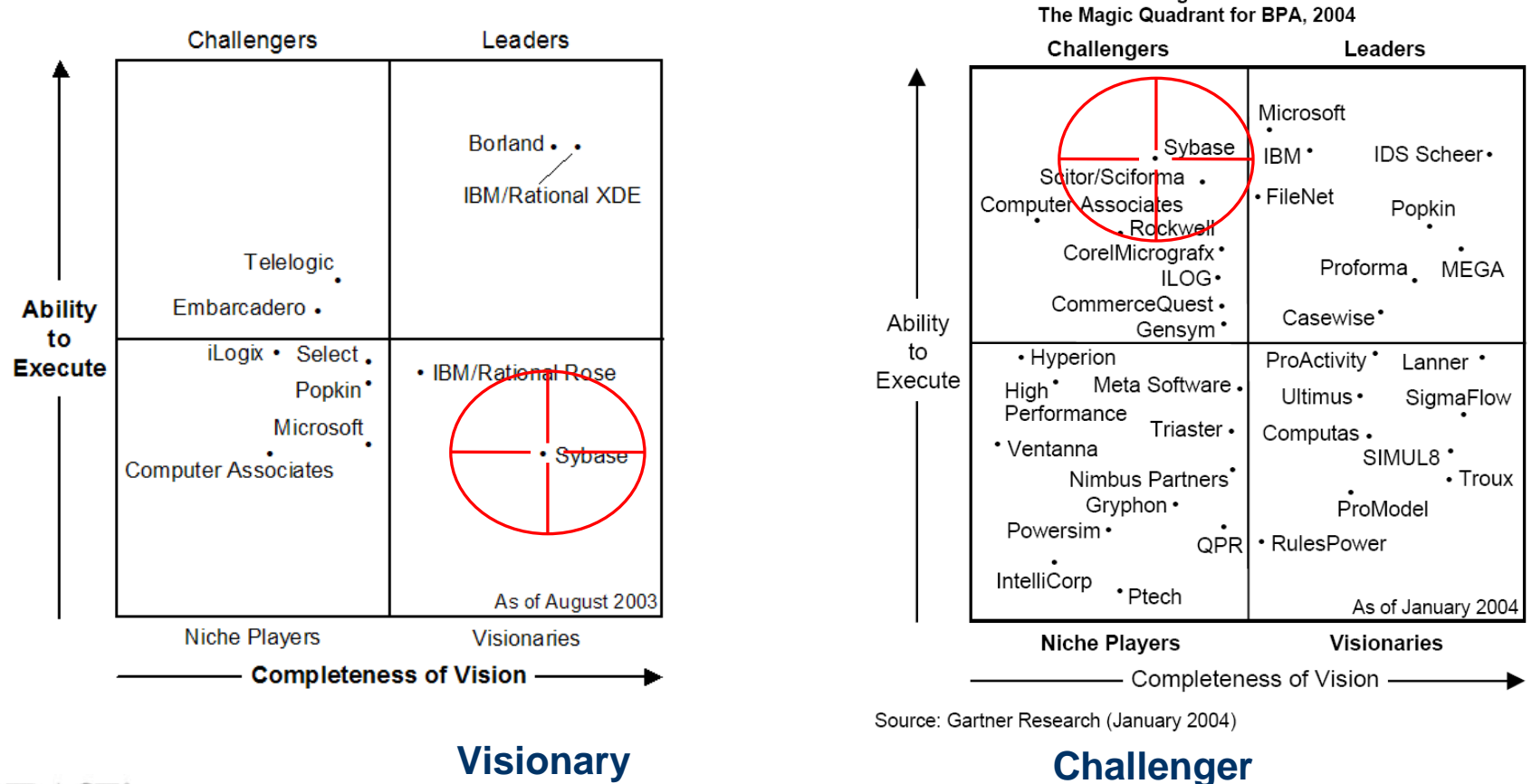

#### **SYBASE®**

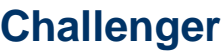

## **PowerDesigner STRUCTURE**

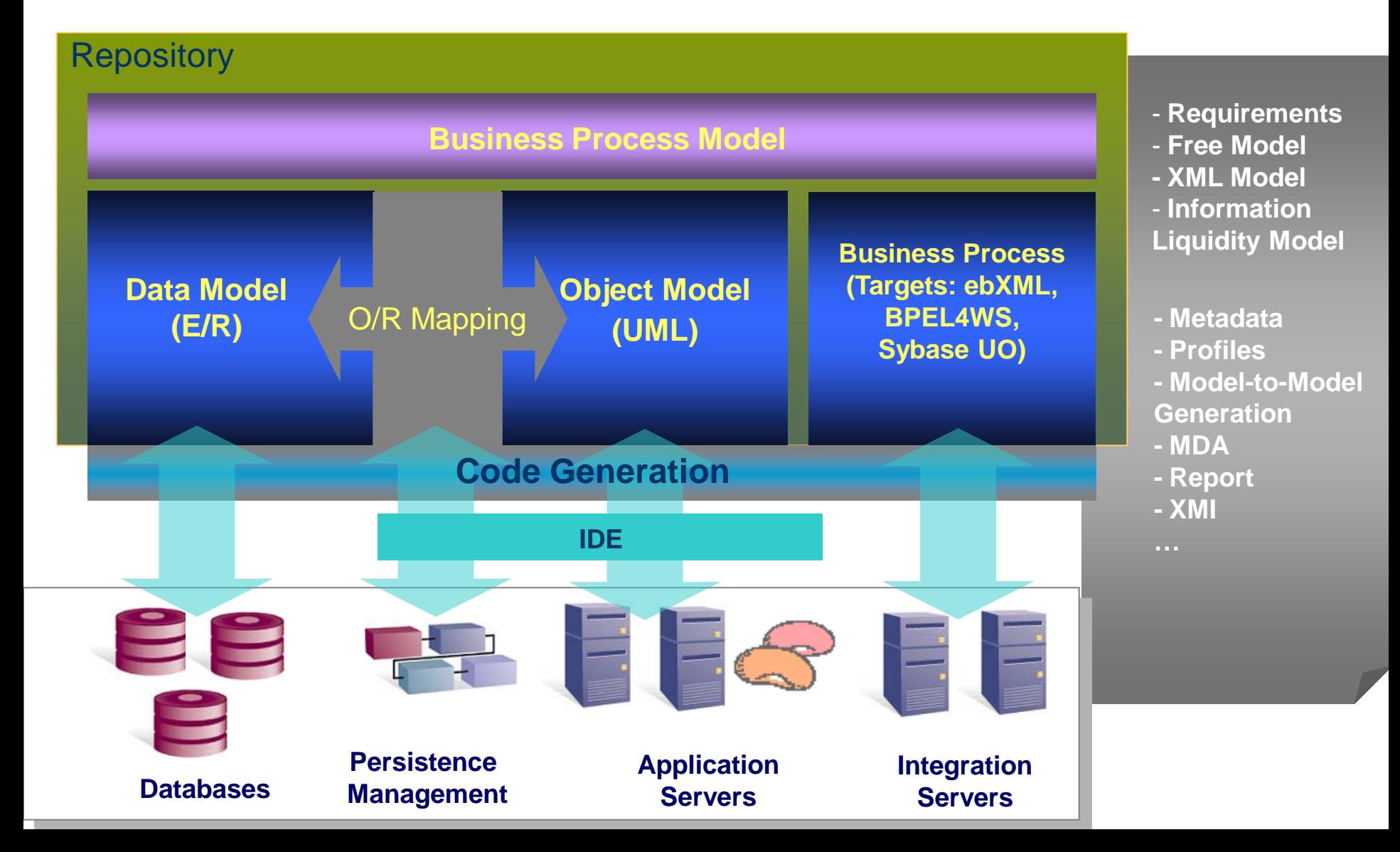

#### **PowerDesigner MODULES**

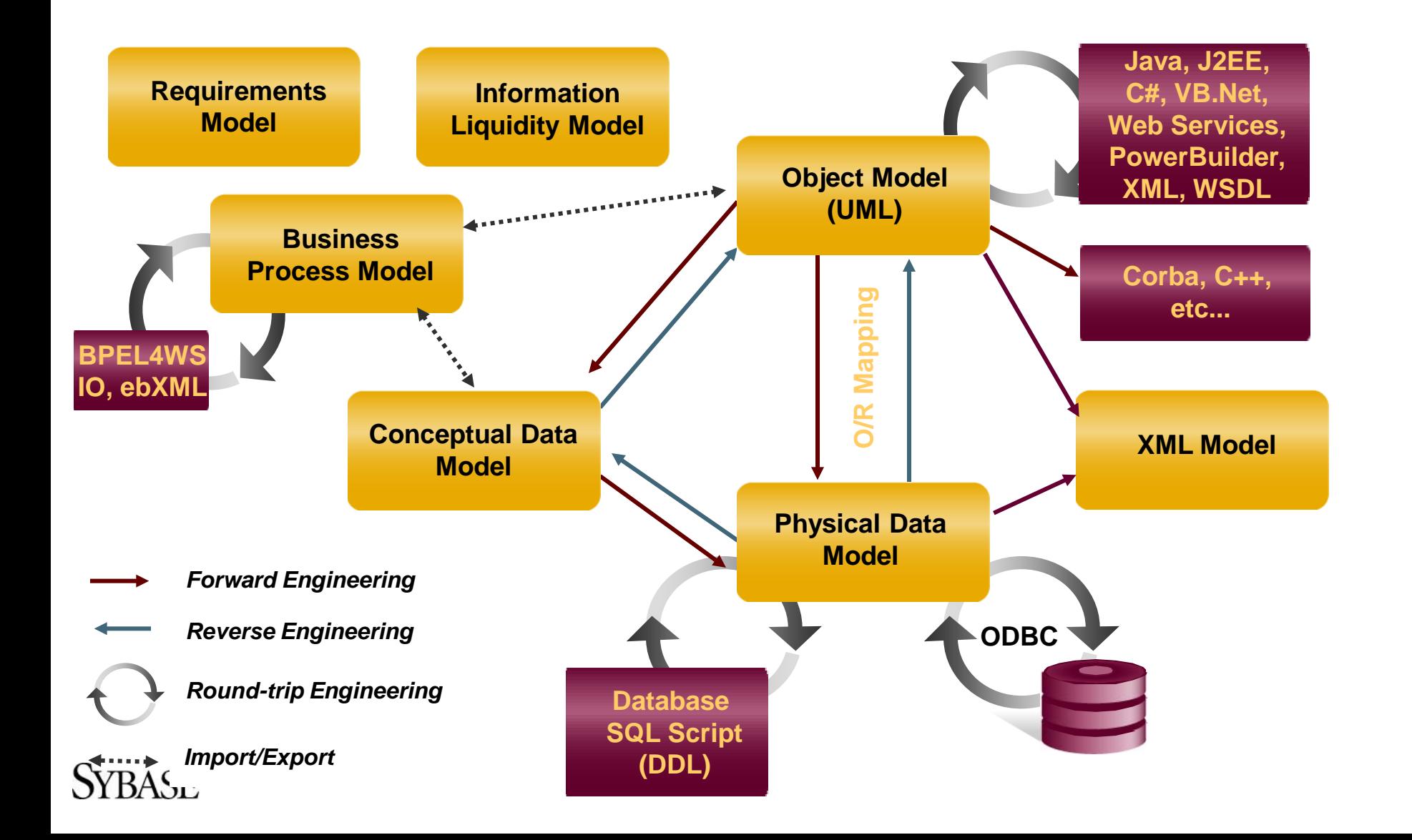

## **PowerDesigner's MODEL-DRIVEN DEVELOPMENT FEATURES**

#### **Enterprise modeling**

#### **Support MDA**

- Support profiles for all models
- **Support PIMs, PSMs and models transformation**

#### **EXECOde generation**

- Generate Java, .NET, PowerBuilder, …
- Generate O/R mapping code
- Generate WorkSpace services, Web services, BPEL, ...
- **Generate XML Schema**

#### **Database generation**

- Create and modify database
- Support XML in database

#### **Customization**

Support user-defined code generation

#### /RASF\*

## **PowerDesigner 12 DEMO**

- **Philope Finds requirements**
- **Business Process analysis**
- **UML analysis**
	- Uses Cases, Sequence Diagram, Class Diagram
- **Fig. 1 Impact analysis**
- **Report generation**
- **Philope Spannia** Design application
- **Paragnatabase**
- **Define O/R mapping using mapping editor (new)**
- **Generate database**
- **Generate application code and unit tests for Hibernate (new)**
- **Design and generate replication for IQ (new)**

**Information Liquidity Model for enterprise architecture (new)**

## **ADVANCED MODEL-DRIVEN DEVELOPMENT Using PowerDesigner**

- **PowerDesigner metamodel**
- **Extended Model Definition (profile)**
- **Code generation templates and Generation Template Language (GTL)**
- **Programming PowerDesigner with VBScript, Java, .NET or PowerBuilder**
- **PowerDesigner Addins**
- **Models transformations**
- **Import/export models**

### **PowerDesigner METAMODEL**

- **PowerDesigner metamodel defines all the internal objects used by PowerDesigner**
- **The Examples\metamodel.oom model shows you the definition of all PowerDesigner objects**
- **The PowerDesigner Scripting Objects help is an online help for all PowerDesigner objects**

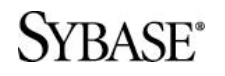

## **EXTENDED MODEL DEFINITION**

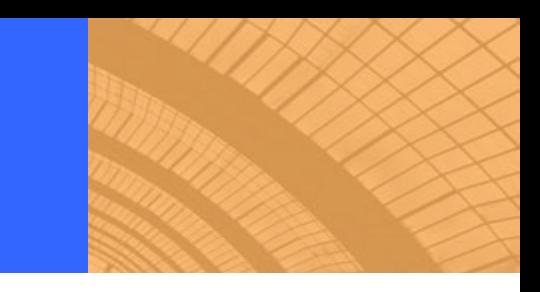

#### **An Extended Model Definition defines**

- **All features of UML profiles and more**
- **Stereotypes, criteria**
- **Extended attributes, collections**
- Custom commands, menus, forms
- **Code generation templates**
- **Custom checks**
- **Custom symbols**
- **Transformations**

#### **Examples of usage**

- **Generate codes for other languages**
- **Extend existing code generation**
- Custom symbols for a specific language

RASE®

## **CODE GENERATION TEMPLATE AND GENERATION TEMPLATE LANGUAGE**

- **PowerDesigner uses code templates to generate various code (Java, .NET, PB, XML, …)**
- **The code templates use the Generation Template Language (GTL)**

#### **GTL supports**

- Macros (.if, .foreach\_item, ...)
- **Nariables**

**SYBASE®** 

**Access PowerDesigner objects, attributes and collections** 

## **Examples of usage**

- **Generate codes for other languages**
- **Generate codes using your own framework**
- Generate additional codes (unit tests, user-interfaces, …)

**PROGRAMMING PowerDesigner USING VBScript, Java, .NET and PowerBuilder**

- **All PowerDesigner objects are COM objects**
- **VBScript can be used to access PowerDesigner objects inside PowerDesigner**
- **Any programming language that supports COM & OLE automation can access PowerDesigner objects**
	- VBScript, VB, C#, VB .NET, Java, PowerBuilder, Java script, …
- **Examples of usage**
	- **IMPORT** Import/export models or files from/to other tools
	- Create user-interfaces (wizards, generation windows, …)
	- **Add additional commands in PowerDesigner**

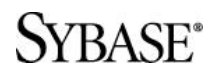

## **PowerDesigner ADDINS**

- **PowerDesigner supports Addins**
- **An addin is an ActiveX that implements a special interface**
- **An addin can be developed using many languages (VB, C++, .NET) that uses OLE automation**
- **Examples of usage**
	- Import/export models or files from/to other tools
	- Create user-interfaces (wizards, generation windows, …)
	- **Add additional commands in PowerDesigner**

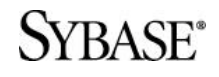

#### **MODELS TRANSFORMATIONS**

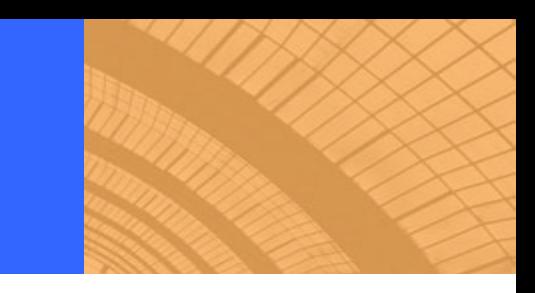

**PowerDesigner supports models transformations**

- Inter-models generation (CDM->PDM, OOM->PDM, ...)
- Intra-models generation (OOM->OOM, BPM->BPM, …)
- **PowerDesigner supports user-defined transformations**
	- You can define objects transformations in Extended Model **Definitions**
- **You can use PowerDesigner to implement any levels of PIMs and PSMs defined by MDA**

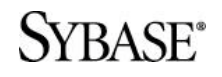

#### **IMPORT/EXPORT MODELS**

- **Part You can import models created by other tools in PowerDesigner to generate your code**
- **You export PowerDesigner OOM models in XMI format and using other tools to generate code**
- **PowerDesigner imports Rose, ERwin models**
- **PowerDesigner supports a partner product MetaIntegration MIMB that can import and export almost any kind of models**
- **You can develop your own import/export functions using OLE automation or Addin**

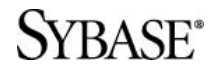

## **ADVANCED MODEL-DRIVEN DEVELOPMENT DEMO**

## **Define an Extended Model Definition**

- **Extended attributes and custom forms**
- **Custom commands and menus**
- **Code generation templates**

#### **Generate custom code**

#### **Program PowerDesigner using**

- **NO** VBScript
- **Visual Basic**
- Java
- .NET

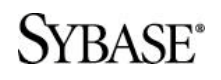

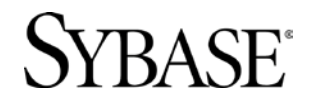

#### **MODEL-DRIVEN DEVELOPMENT USING WorkSpace**

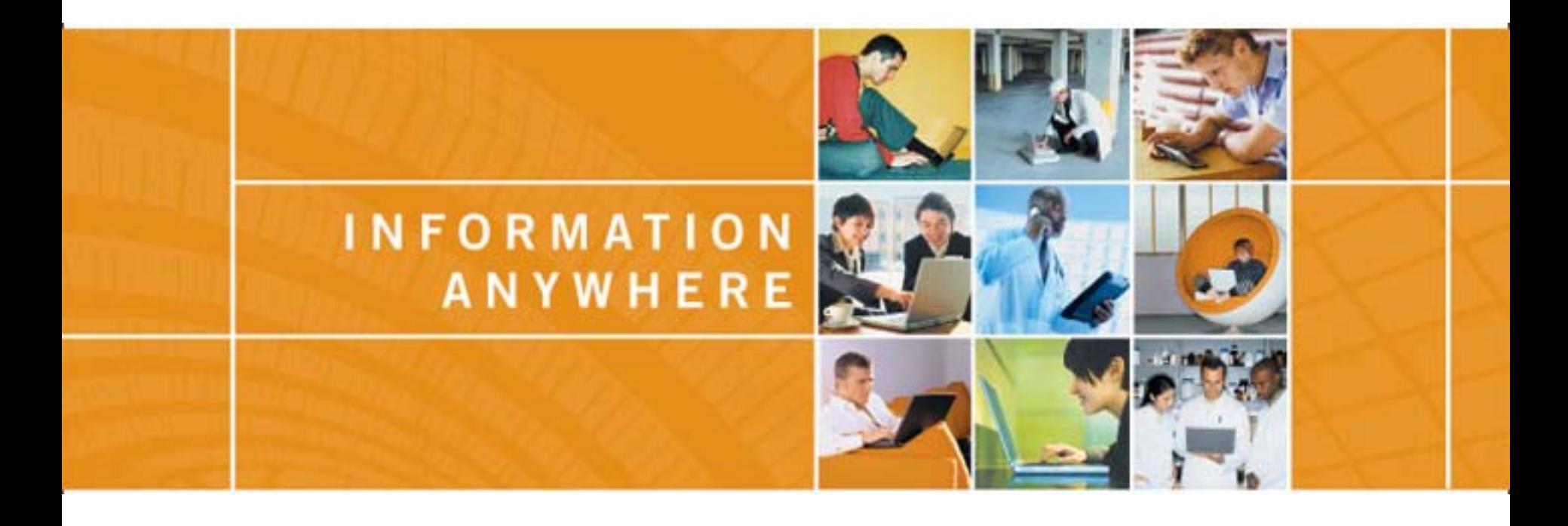

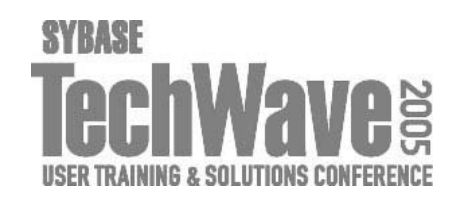

## **MODEL-DRIVEN DEVELOPMENT USING WorkSpace**

- **WorkSpace overview**
- **WorkSpace Enterprise Modeling demo**

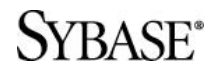

## **WorkSpace OVERVIEW**

- 
- WorkSpace is an integrated analysis, design, **development and deployment product**
- **It simplifies the development for Sybase server products**
- **It uses a common framework based on the Eclipse platform**

## **It supports**

- **Requirements analysis and Enterprise Modeling**
- **Portal development and mobilization of existing applications**
- **SOA for Services development and assembling**
- Data management (SP debugging, real-time messaging, ...)

#### **WorkSpace OVERVIEW**

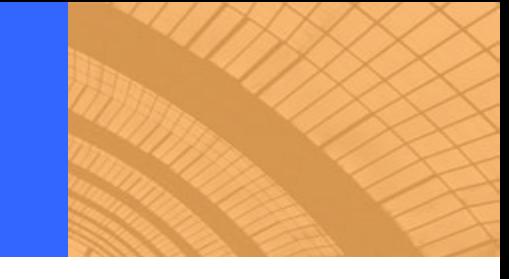

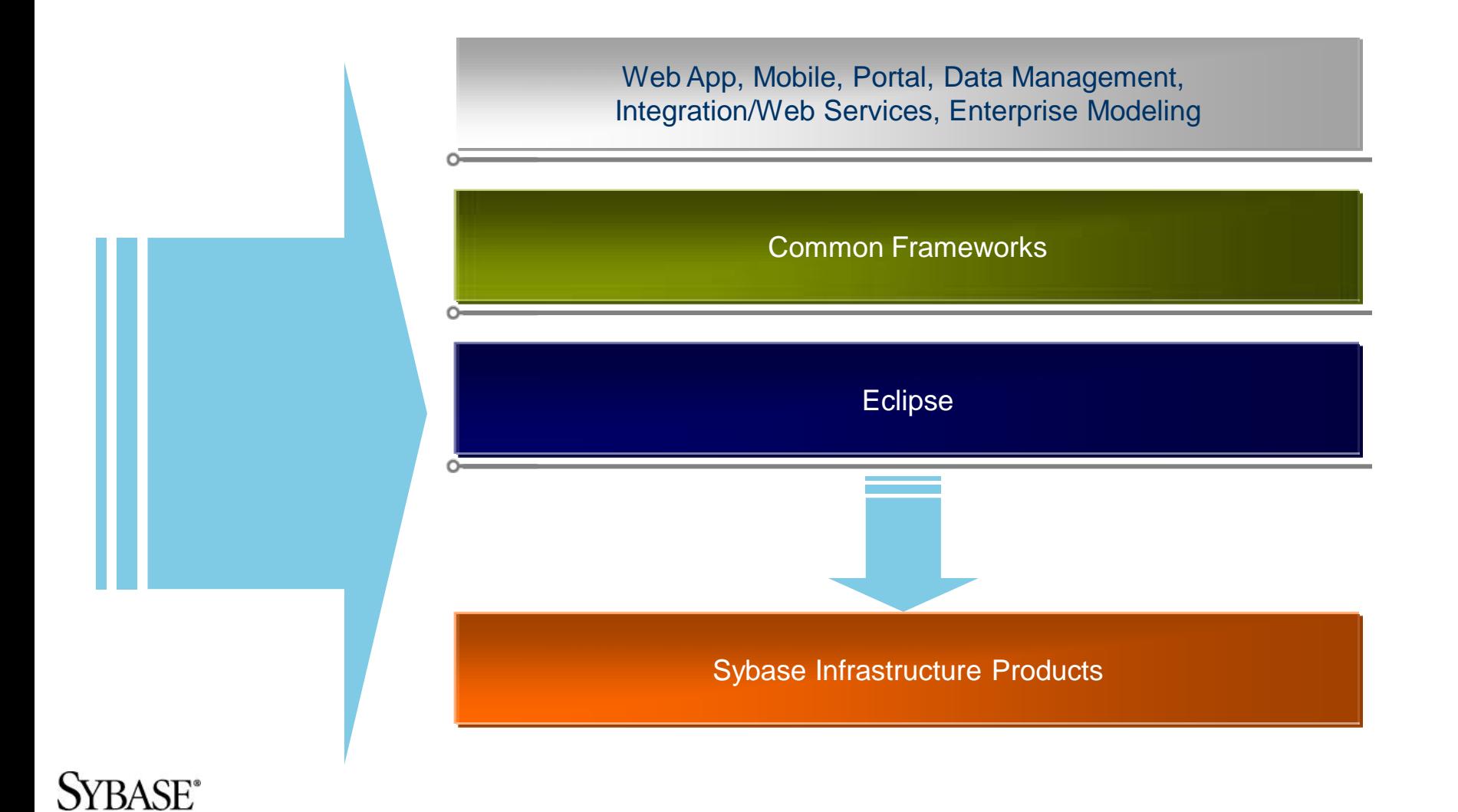

### **WorkSpace OVERVIEW**

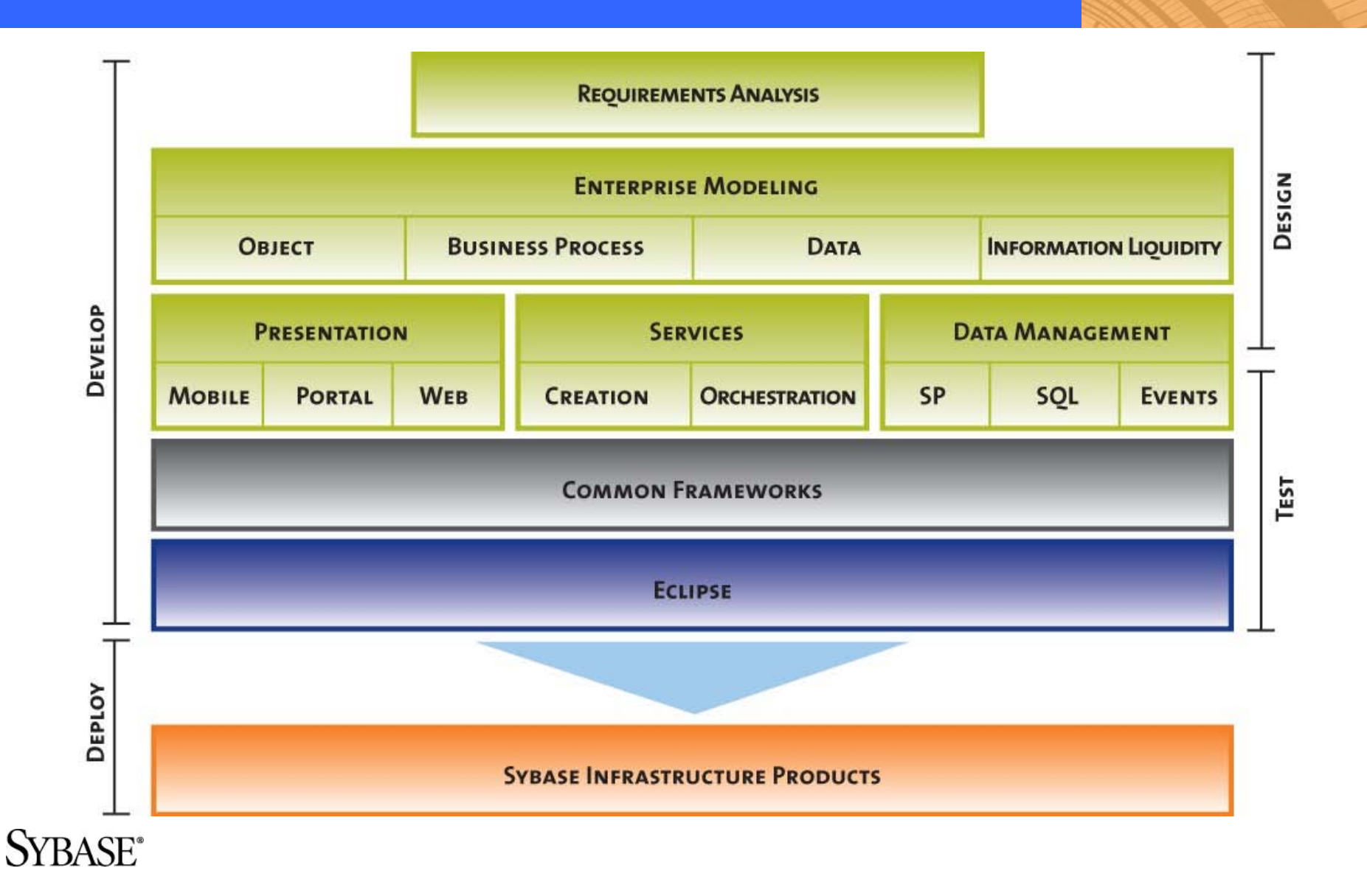

## **WorkSpace ENTERPRISE MODELING**

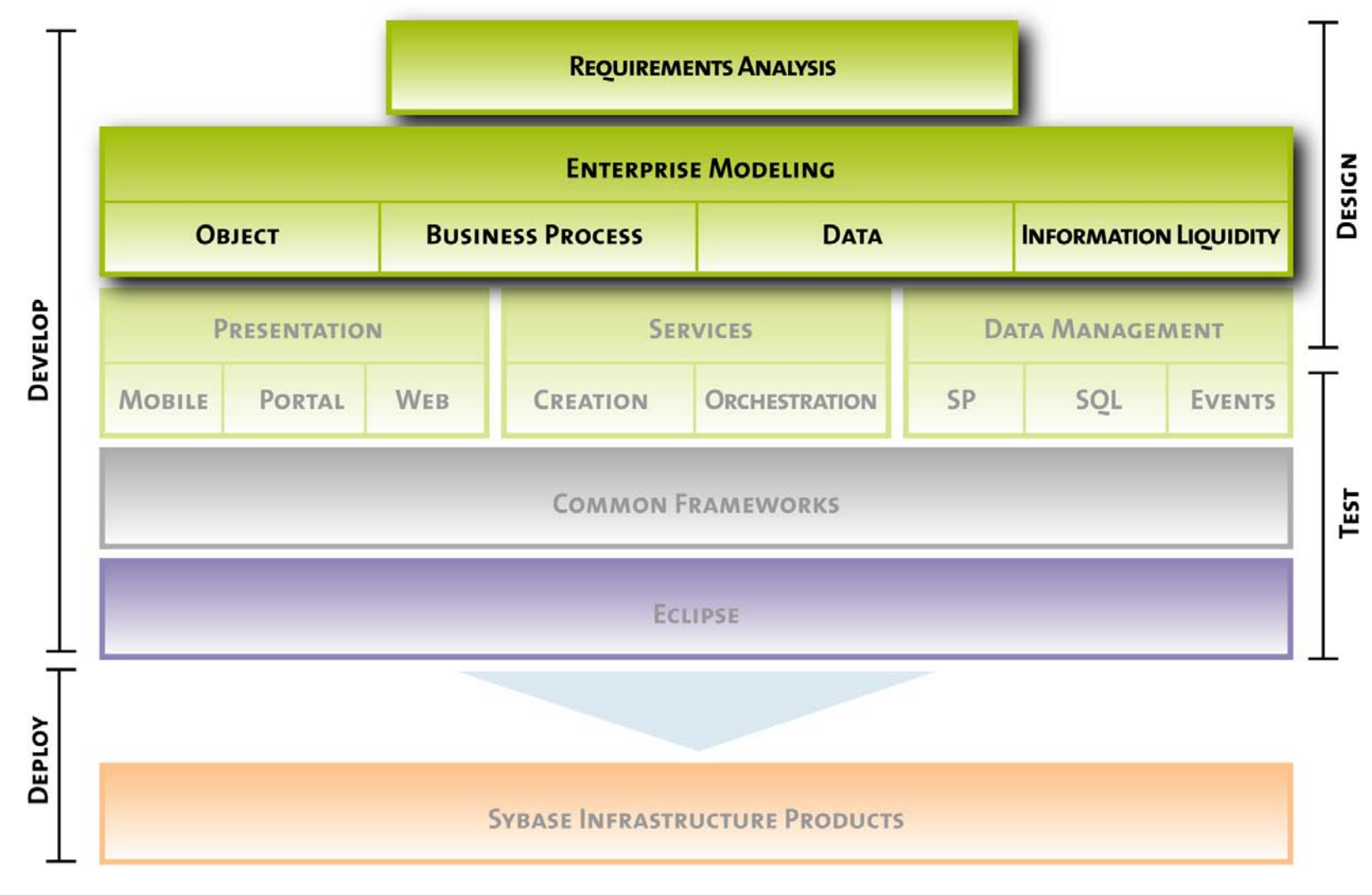

SYBASE<sup>®</sup>

## **WorkSpace MOBILE & PORTAL DEVELOPMENT**

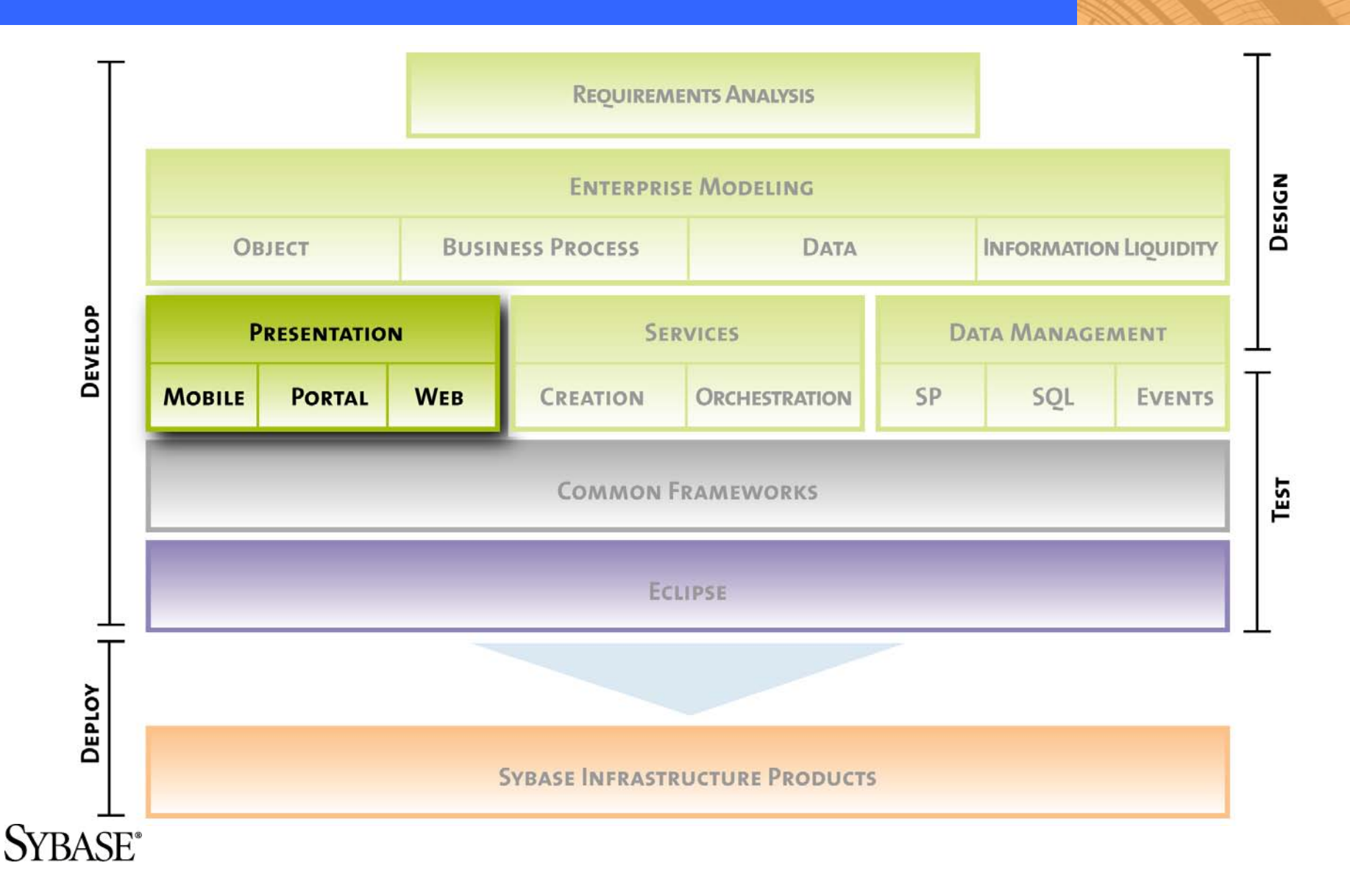

#### **WorkSpace SERVICES DEVELOPMENT**

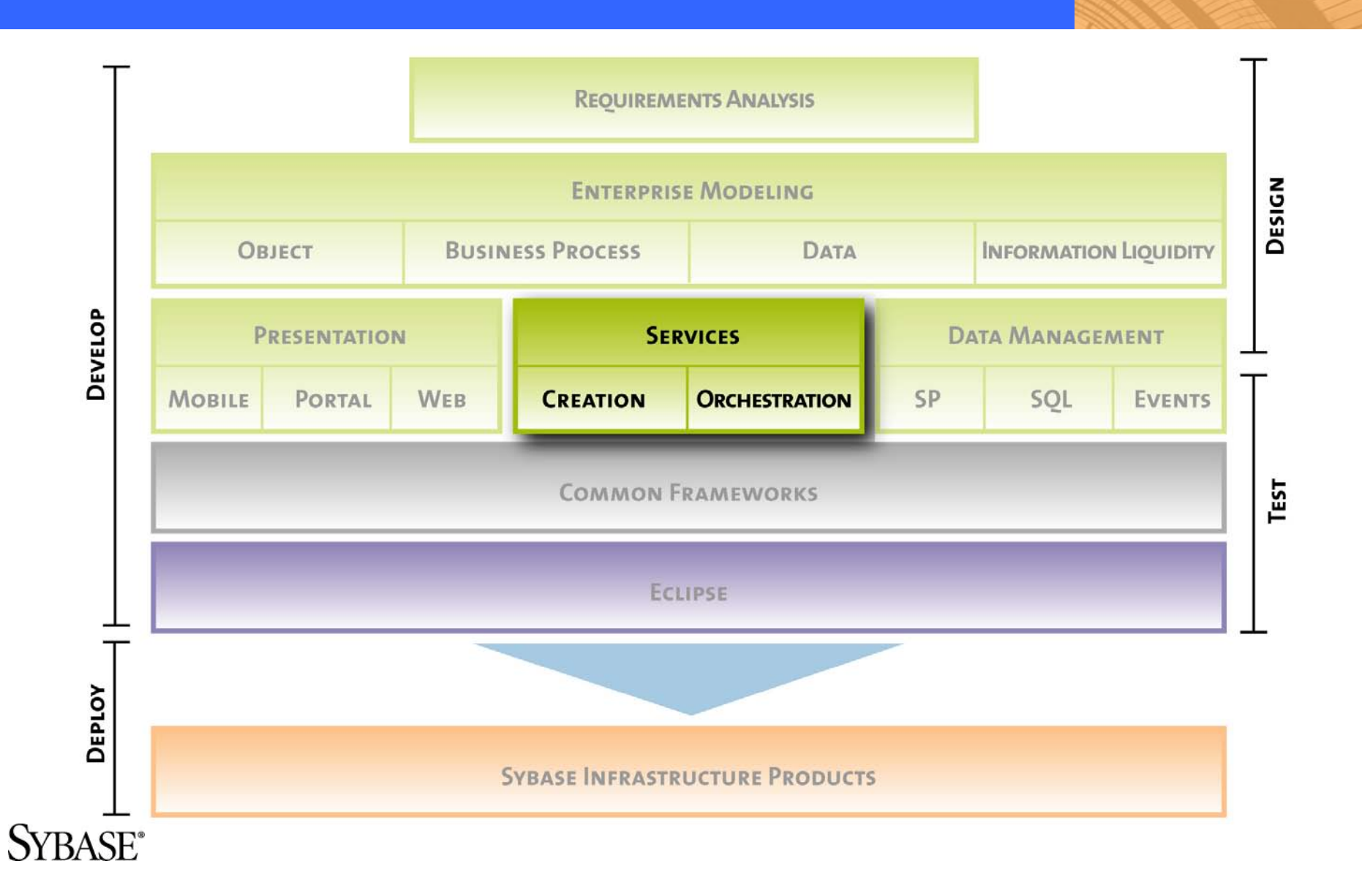

## **WorkSpace DATA MANAGEMENT**

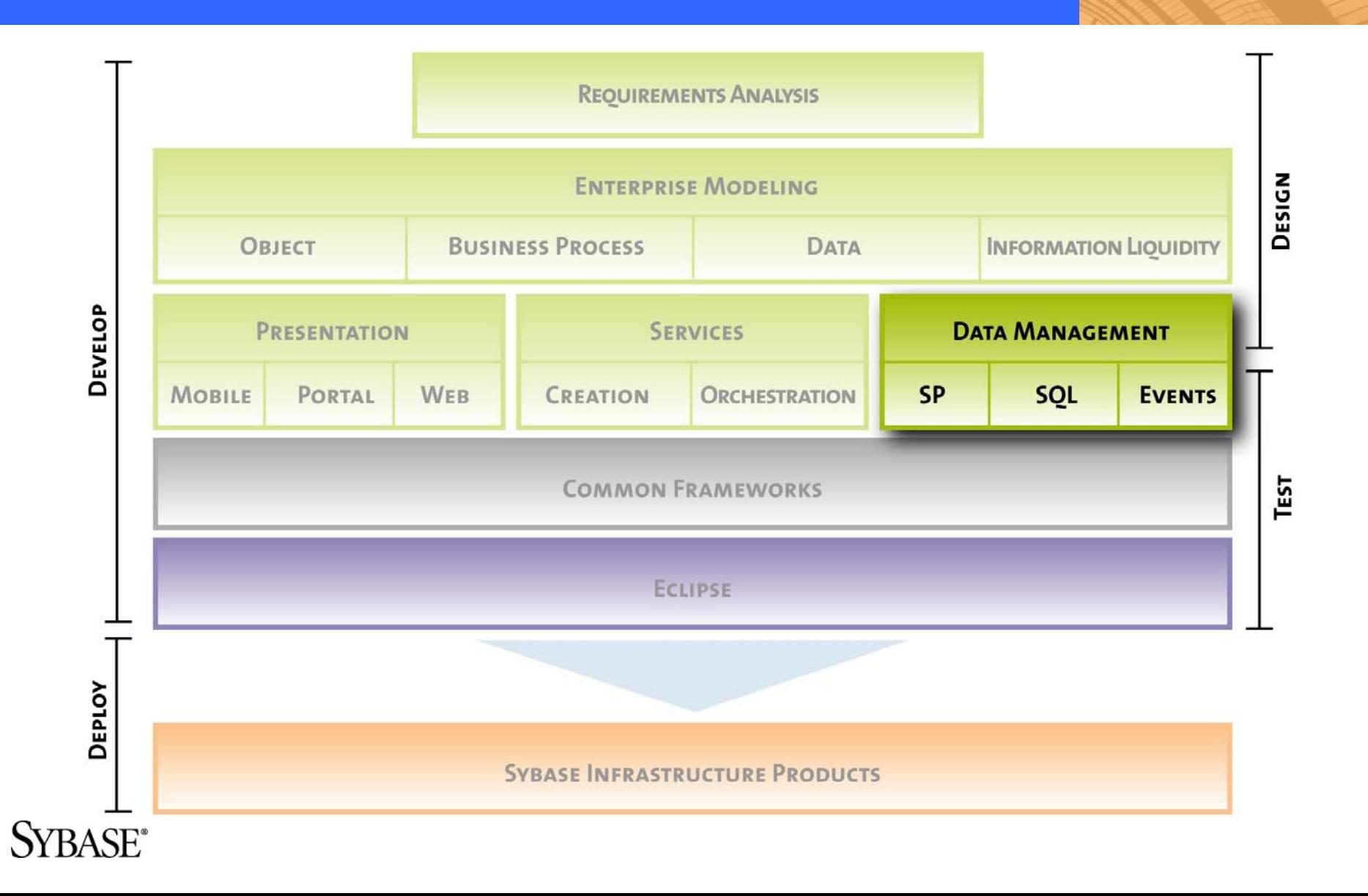

## **WorkSpace ENTERPRISE MODELING**

- **The WorkSpace Enterprise Modeling feature is based on PowerDesigner**
- **Integration of PowerDesigner in WorkSpace IDE using Eclipse plugin**

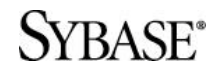

## **WorkSpace ENTERPRISE MODELING FEATURES**

## **Requirements Analysis and Enterprise Modeling**

- Requirements analysis
- **Business Process Modeling, UML, Data Modeling**

#### **Data Management**

- Design and generate ASE, IQ and ASA
- **Design and generate RepServer. Support RTDS.**
- **Design and generate MobiLink**

#### **Services Development**

- Design and generate XML Schema and DTD
- **Design and generate WorkSpace Java and EJB services**
- **Design and generate WorkSpace Business Process services**

#### **RASF®**

## **WorkSpace DEMO**

- **F** Integration with WorkSpace IDE
- **Design and generate database schema**
- **Create the database using WorkSpace**
- **Design and generate a Java service**
- **Design and generate an EJB service**
- **Design and generate a Business Process service**
- **Cheat Sheets**
- **P** Online help

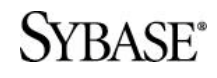

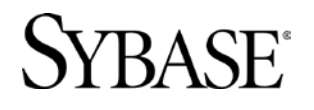

#### **MODEL-DRIVEN DEVELOPMENT USING PowerDesigner, PowerBuilder and PocketBuilder**

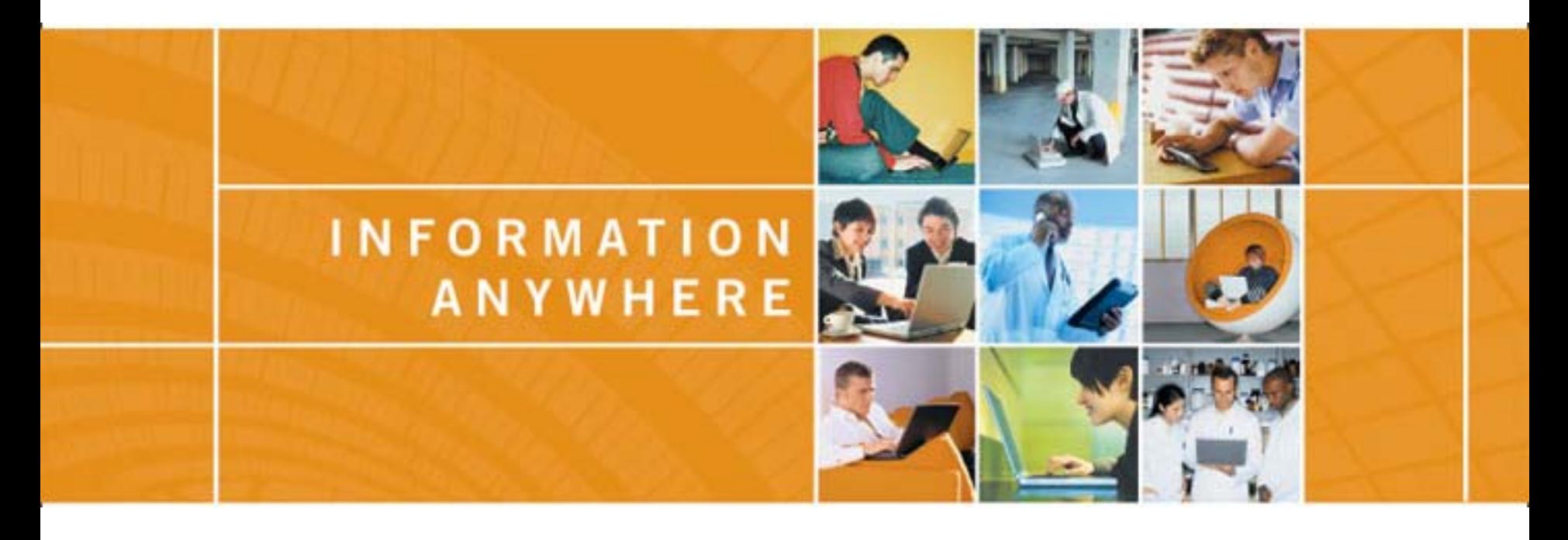

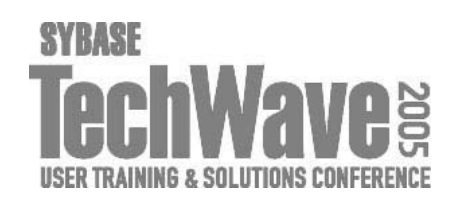

## **MODEL-DRIVEN DEVELOPMENT USING PowerDesigner & PowerBuilder**

- **PowerBuilder 10.0 integrates PowerDesigner Class Diagram into its IDE**
- **The Class Diagram allows PowerBuilder developers to:**
	- **Reverse engineer existing PowerBuilder applications**
	- **Document existing applications**
	- **Refactor the applications**
	- **Generate a report**
	- **Regenerate the application**
- **Developers can develop additional features based on Class Diagram using PowerScript**

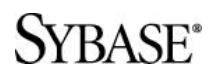

#### **PowerBuilder DEMO**

- 
- **Reverse engineer PowerBuilder application using Class Diagram**
- **Refactor PowerBuilder application**
- **-** Document the PowerBuilder application
- **Regenerate PowerBuilder application**
- **Access PowerDesigner metadata using PowerScript**

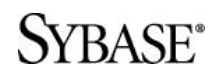

## **MODEL-DRIVEN DEVELOPMENT USING PowerDesigner & PocketBuilder**

 **PowerDesigner Class Diagram allows PocketBuilder developers to:**

- **Reverse engineer existing PowerBuilder applications**
- **Document existing applications**
- **Generate a report**
- **Refactor the applications**
- **Regenerate the application**

**PowerDesigner Information Liquidity Model allows users to design and generate MobiLink synchronization**

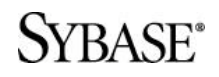

#### **PocketBuilder DEMO**

- 
- **P** Define MobiLink synchronization using **Information Liquidity Model (ILM)**
- **Reverse engineer and generate PocketBuilder application using Class Diagram**
- **Fig. 7 Test PocketBuilder application**

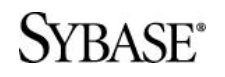

## **PowerDesigner ROADMAP**

#### **PowerDesigner 12 Q1 2006**

- $\blacksquare$  UML 2
- **Napping editor**
- **IMPROVED database generation, reverse engineering**
- **Report wizard and list report**
- Support ASE 15.0
- **Support PowerBuilder 10.5**

#### **PowerDesigner 12.1 Q2 2006**

Visual Studio .NET 2005 plugin

#### **Beyond PowerDesigner 12**

- **Support Enterprise Architecture**
- **IMPROVE Enterprise Modeling**

#### **SYBASE®**

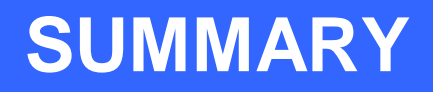

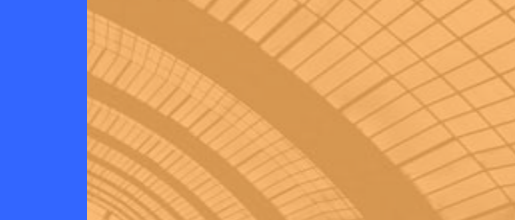

- **Model-Driven Development approach allows users to:**
	- **Define business requirements and metadata in models before** the implementation
	- **Generate the default applications code from models**
	- **Accelerate the development**
	- **IMPROVE applications quality**
	- **Simplify maintenance**
- **PowerDesigner provides all the necessary tools for business users, analysts, designers and developers to implement Model-Driven Development**

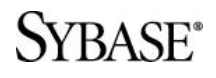

#### **PowerDesigner RESOURCES**

#### **PowerDesigner Web site**

<http://www.sybase.com/powerdesigner>

#### **PowerDesigner Newsgroup**

<news://forums.sybase.com/sybase.public.powerdesigner.general>

#### **CodeXChange**

[http://powerdesigner.codexchange.sybase.com](http://powerdesigner.codexchange.sybase.com/)

#### **PowerDesigner Advanced Documentation**

Accessible from PowerDesigner help menu

#### **PowerDesigner VBScript online help**

Accessible from PowerDesigner help menu

#### **Microsoft Windows Script online help**

Can be downloaded from [http://msdn.microsoft.com](http://msdn.microsoft.com/)

#### **OLE Automation samples**

OLE Automation\\*.\*

#### **PowerDesigner Metamodel**

Examples\MetaModel.oom

#### SYBASE<sup>®</sup>

## **OTHER PowerDesigner SESSIONS**

- **AM15 Data Modeling with PowerDesigner 11**
- **TDE221 Data, where it is, where it came from, where it is going - a Modeling approach**
- **DEV422 PowerDesigner Future Directions**
- **DEV423 PowerDesigner Advanced Tips and Tricks**

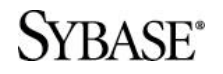

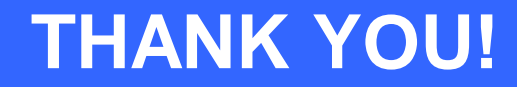

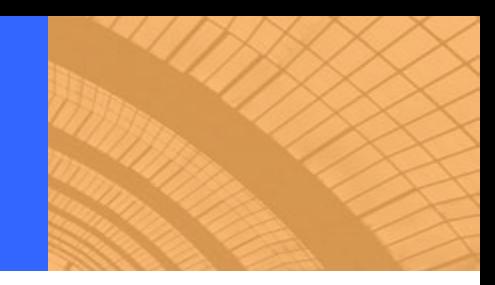

# **QUESTIONS?**

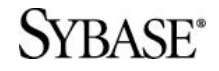

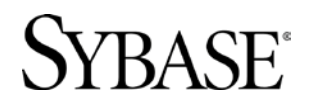

#### **DEV427 MODEL-DRIVEN DEVELOPMENT USING PowerDesigner**

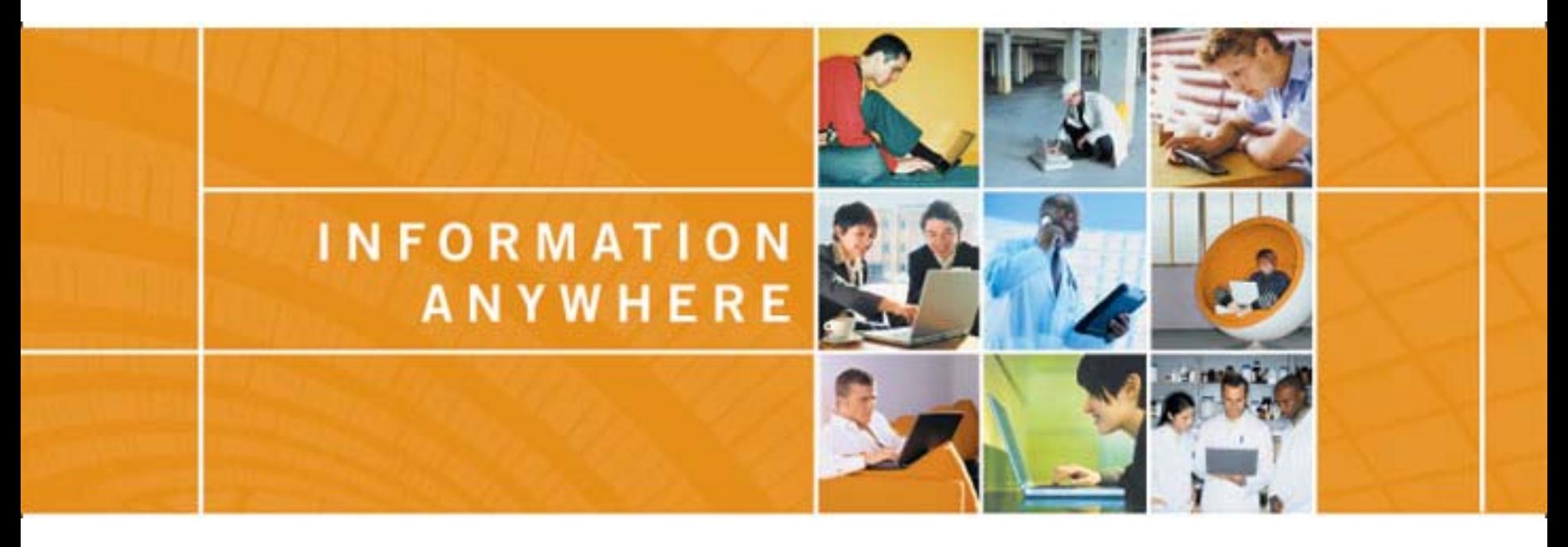

- **Xiao-Yun WANG**
- **PowerDesigner Chief Architect**
- **xwang@sybase.com**

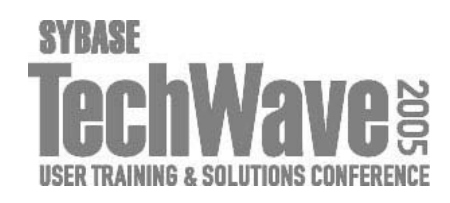